# **The Hardware/Software Interface**

CSE351 Winter 2011

Module 9: Compiler Optimizations

# **Today**

- **Context for this material**
- **Overview of program optimizations**
	- Removing procedure calls
	- Code motion/precomputation
	- Strength reduction
	- Sharing of common subexpressions
	- Impediments to compiler optimization:
		- Procedure calls
		- Memory aliasing

### Context

- $\bullet$  **We've looked at the ISA and talked about compiling C programs to it**
- $\bullet$  **Most of our compilation has been very direct**
	- $\bullet$ As thought a C statement represented a template for machine code
	- $\bullet$  Implying that the programmer's job is primarily to tell the compiler what machine code to generate
- $\bullet$ **It's more complicated than that...**

### Context (cont.)

#### $\bullet$ **Who are you talking to when you're writing code?**

- $\bullet$  To the compiler, so it can generate code that can run on the hardware
	- $\overline{\phantom{x}}$  This is motivation to write code that runs fast
- O To programmers, who have to maintain the code
	- $\overline{\phantom{x}}$  This is motivation to write simple, clear code
- $\bullet$  **Ideally, we can have both...**
	- You write clear, simple code for other programmers to read
	- $\bullet$  The compiler transforms your code into something that runs fast
		- $\overline{\phantom{a}}$  i.e., optimizes it

### Does this work?

- $\bullet$  **Well...**
	- The compiler can do a lot, but...
	- It can't do everything you might hope for
- **It's useful to have some understanding of the kinds of things it can do**
	- And can't do

### The general sense of what the compiler can/can't do

### **It can't do major redesign**

- It can't pick an entirely different algorithm
- It can't pick better data structures

#### $\bullet$ **It's good at**

- $\bullet$ "local" optimizations
	- $\overline{\phantom{a}}$  a short sequence of instructions
	- a procedure
- $\bullet$ bookkeeping  $-$  it's better than we are
	- $-$  E.g., register allocation

## Another example - no optimization

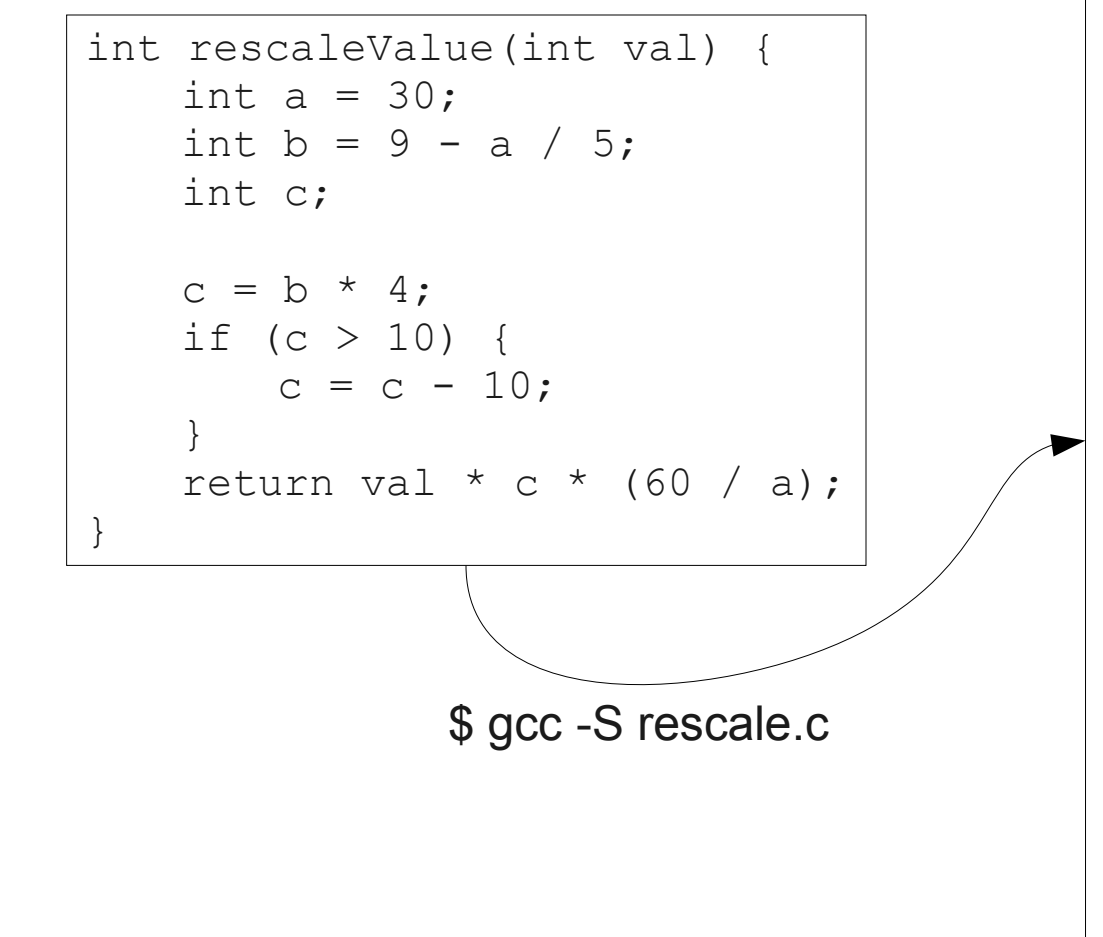

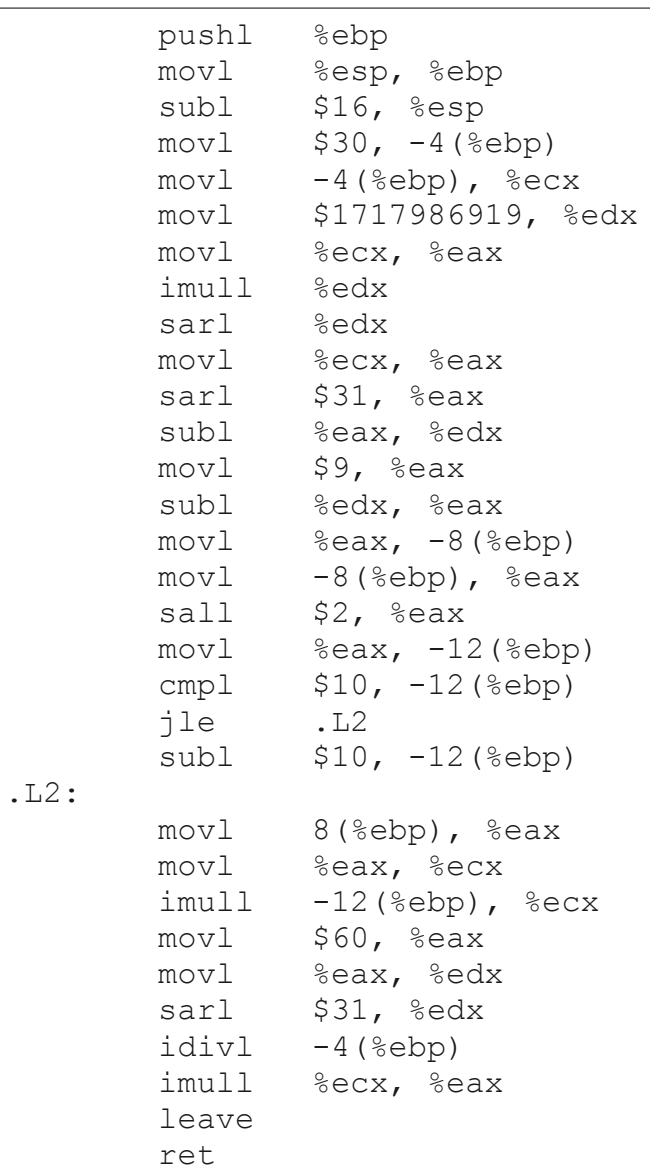

#### Another example - optimized

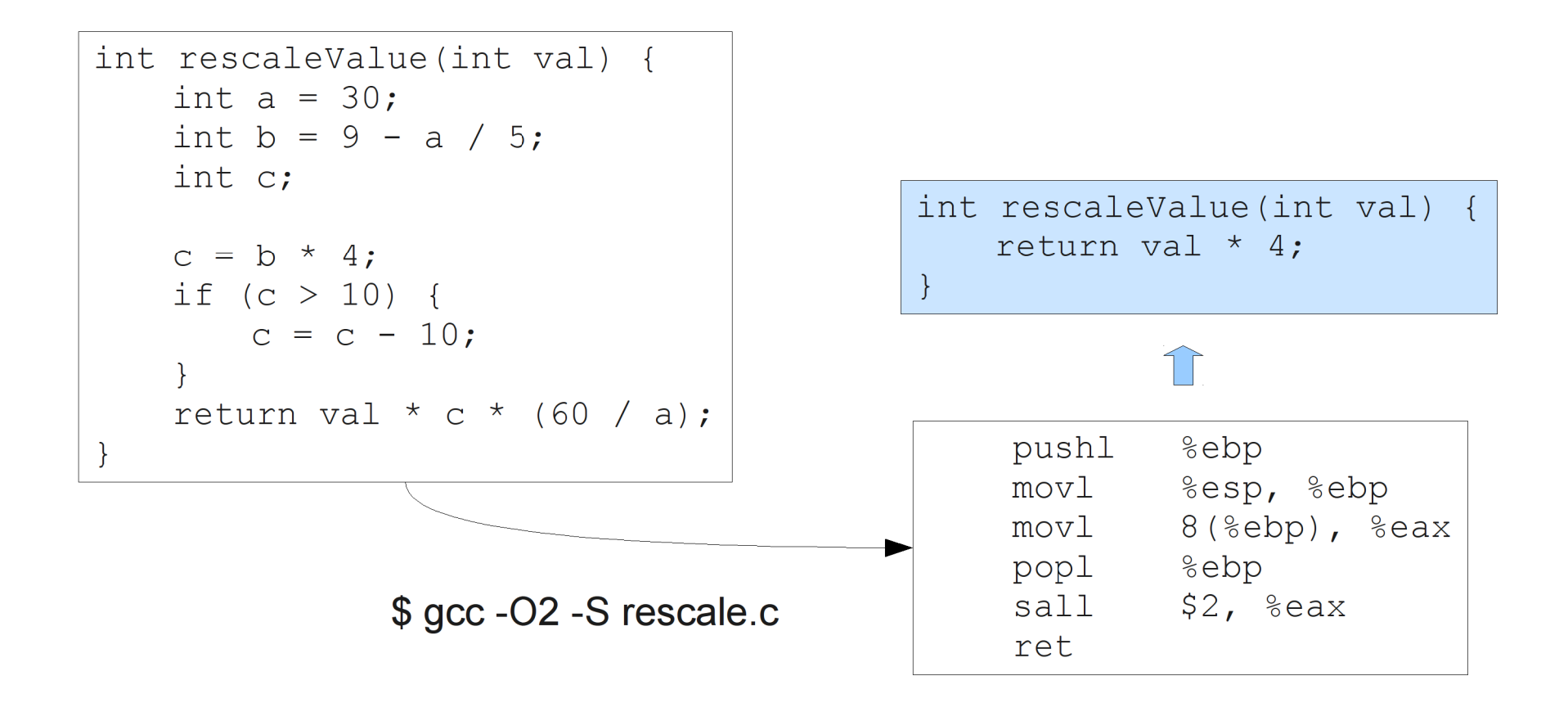

# **Limitations of Optimizing Compilers**

 *If in doubt, the compiler is conservative*

### **Operate under fundamental constraints**

- Must not change program behavior under any possible condition
- Often prevents it from making optimizations when would only affect behavior under pathological conditions.
- **Behavior that may be obvious to the programmer can be obfuscated by languages and coding styles**
	- e.g., data ranges may be more limited than variable types suggest
- **Most analysis is performed only within procedures**
	- Whole-program analysis is too expensive in most cases
- **Most analysis is based only on** *static* **information**
	- Compiler has difficulty anticipating run-time inputs

## **Example: Data Type for Vectors**

```
/* data structure for vectors */typedef struct{int len;
double *data;} vec;
```
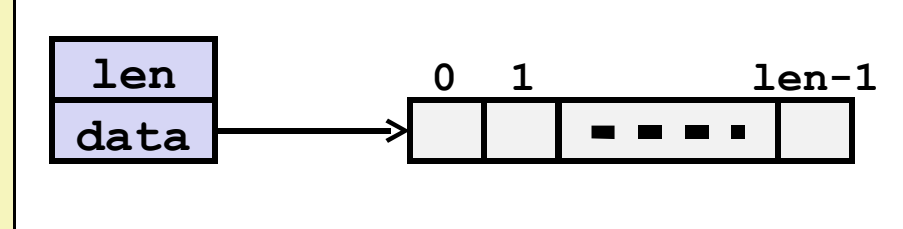

```
/* retrieve vector element and store at val */
int get_vec_element(vec *v, int idx, double *val){if (idx < 0 || idx >= v->len)return 0;
*val = v->data[idx];return 1;}
```
## **Example: Summing Vector Elements**

```
double get_vec_element(vec *v, int idx, double *val)
{if (\text{idx} < 0 \mid \text{idx} \geq \text{v}-\text{len})return 0;
 *val = v->data[idx]; return 1;}
```

```
/* sum elements of vector */
double sum_elements(vec *v, double *res) { int i;
 n = v->len;
 *res = 0.0;
 double val; for (i = 0; i < n; i++) {
 get_vec_element(v, i, &val); *res += val; }
 return res;}
```
**Bound checkunnecessary in sum\_elements***Why?*

#### **Overhead for every fp +:**

- One fct call
- One <
- One >=
- One ||
- One memory variableaccess

```
Slowdown: probably 10x or more
```
# **Manually Removing Procedure Call**

```
/* sum elements of vector */
double sum_elements(vec *v, double *res) { int i;
 n = v->len;
 *res = 0.0;
 double val;for (i = 0; i < n; i++) {

 get_vec_element(v, i, &val); *res += val; }
 return res;}
```

```
/* sum elements of vector */
double sum_elements(vec *v, double *res) { int i;
 n = v->len;
 *res = 0.0;
double *data = get_vec_start(v);for (i = 0; i < n; i++)*res += data[i]; return res;}
```
## **Inlining**

- $\bullet$  **Inlining is the notion of inserted the subroutine call into the call site**
	- $\bullet$  Rather than generate the procedure call convention code (which is overhead), simply generate the body of the procedure
- $\bullet$  **Does inlining make code faster?**
	- $\bullet$ It's complicated...
	- $\bullet$ Eliminates procedure call convention overhead
	- $\bullet$  May make code larger
		- May make code smaller

### Compiler Assisted Inlining

#### **C**

- $\bullet$  #define get\_vec\_element(v, idx) (v->data[idx])
	- preprocessor rewrites  $*res$  += get\_vec\_element (v, i); as  $*res = (v - >data[idx])$
	- Why write the code this way?
- $\,$  gcc has the -finline-functions switch

#### $\bullet$ **C++**

- $\bullet$  has inline keyword
	- inline int get\_vec\_element(vector\* v, index idx);

## **Code Motion**

### **Reduce frequency with which computation is performed**

- If it will always produce same result
- Especially moving code out of loop

#### **Sometimes also called pre-computation**

```
void set_row(double *a, double *b,copy_row(double *a, double *b, long i, long n)int i, int n){int j;

 for (j = 0; j < n; j++)
for < a[n*i+j] = b[j];a[n*i+j] b[j];}
```
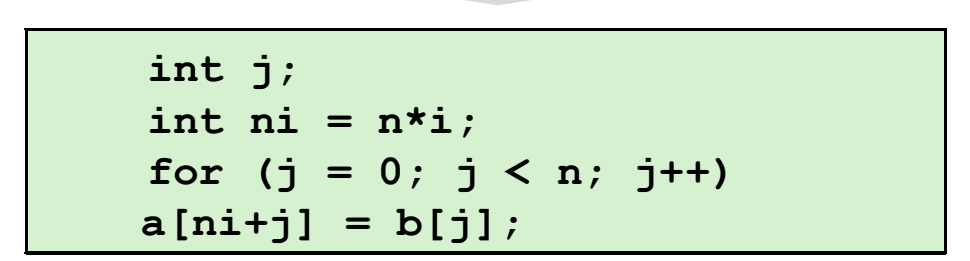

## **Compiler-Generated Code Motion**

```
void copy_row(double *a, double *b, int i, int n){ int j;
 for (j = 0; j < n; j++)a[n*1+j] = b[j];}
```
 **int j; int ni = n\*i; double \*rowp = a+ni; for (j = 0; j < n; j++){\*rowp = b[j]; rowp++;}**

```
copy_row:
xorl %r8d, %r8d # j = 0
    cmpq<sup>8</sup>rcx, <sup>8</sup>r8 # j:n<br>iqe .L7 # if :
                             jge .L7 # if >= goto done
   movq<sup>8</sup>rcx, 8rax
    imulq %rdx, %rax # n*i outside of inner loop
    \text{leaq} (\text{ordi}, \text{max}, 8), \text{ordx} # rowp = A + n * i * 8.L5: # loop:movq (8rsi, 8r8, 8), 8ras # t = b[j]<br>incq8r8 # j++
    incq %r8 # j++
   movq %rax, (%rdx) # *rowp = t
    addq$8, %rdx # rowp<br>
cmpq%rcx, %r8 # i:n
    cmpq krcx, kr8<br>il .L5
                             jl .L5 # if < goto loop
.L7: # done:rep ; ret \qquad # return
```
## **Strength Reduction**

- **Replace costly operation with simpler one**
- **Example: Shift/add instead of multiply or divide**
	- $16 \times x \rightarrow x \ll 4$
	- Depends on cost of multiply or divide instruction
	- On Pentium IV, integer multiply requires 10 CPU cycles
- **Example: Recognize sequence of products**

**for (i = 0; i < n; i++) for (j = 0; j < n; j++) a[n\*i + j] = b[j];**

**int ni = 0;for (i = 0; i < n; i++) { for (j = 0; j < n; j++) a[ni + j] = b[j]; ni += n;}**

## **Share Common Subexpressions**

- ¢**Reuse portions of expressions**
- ¢ **Compilers often not very sophisticated in exploiting arithmetic properties**

3 mults: i<sup>\*</sup>n, (i-1)<sup>\*</sup>n, (i+1)<sup>\*</sup>n

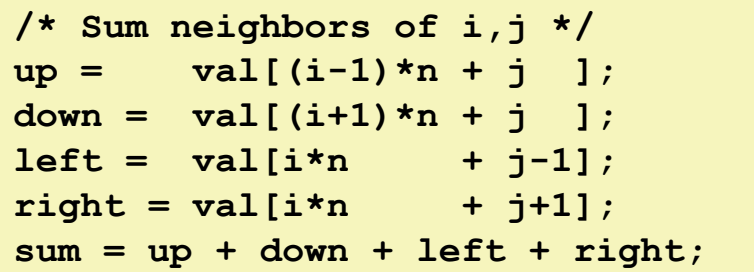

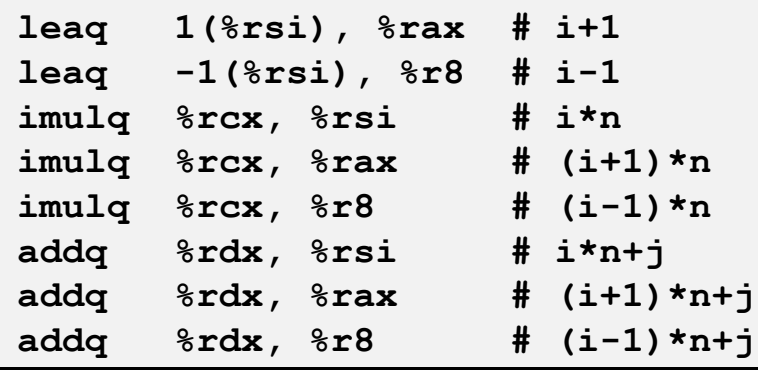

#### *1 mult: i\*n*

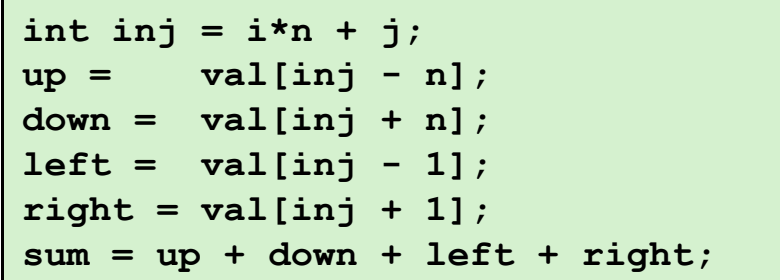

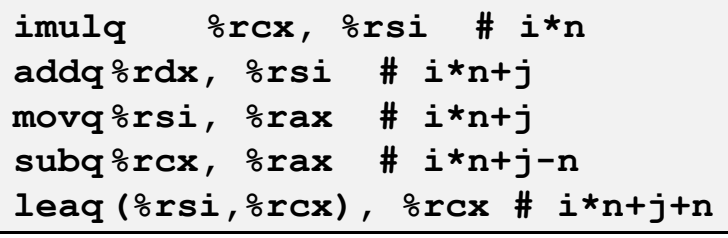

## **Optimization Blocker: Procedure Calls**

¢ **Procedure to convert string to lower case**

```
void lower(char *s){ int i;
 for (i = 0; i < strlen(s); i++)
 if (s[i] >= 'A' && s[i] <= 'Z') s[i] -= ('A' - 'a');}
```
## Performance

- Time quadruples when double string length  $\phi$
- **Quadratic performance** ¢

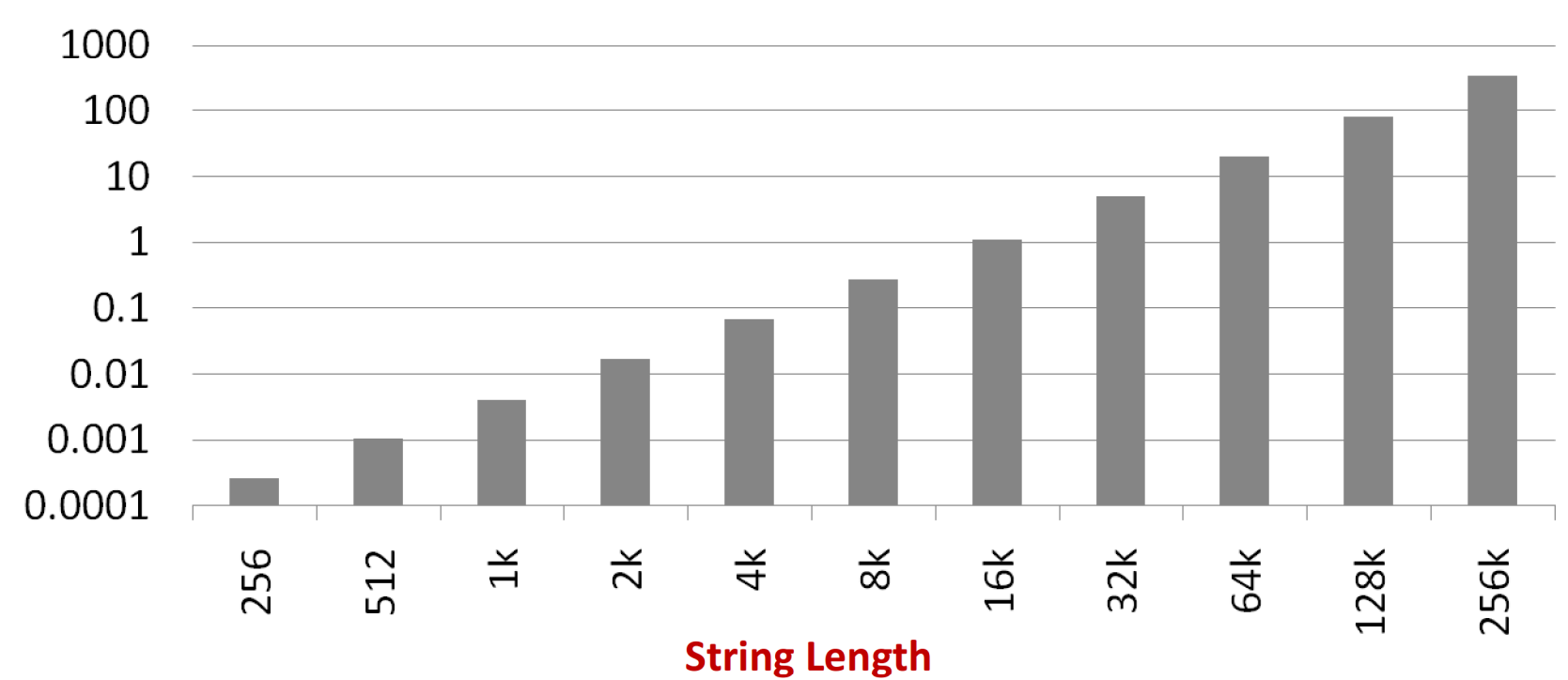

#### **CPU Seconds**

## **Why is That?**

```
void lower(char *s){ int i;
 for (i = 0; i < strlen(s); i++)
 if (s[i] >= 'A' && s[i] <= 'Z') s[i] -= ('A' - 'a');}
```
- ¢ **String length is called in every iteration!**
	- $\S$  And strlen is O(n), so lower is O(n<sup>2</sup>)

```
/* A version of strlen */size_t strlen(char *s){ size_t length = 0;
 while (*s != '\0') {s++; 
length++; }
 return length;}
```
## **Improving Performance**

```
void lower(char *s){ int i;
 for (i = 0; i < strlen(s); i++)
 if (s[i] >= 'A' && s[i] <= 'Z') s[i] -= ('A' - 'a');}
```

```
void lower(char *s){ int i;
 int len = strlen(s);
 for (i = 0; i < len; i++)
 if (s[i] >= 'A' && s[i] <= 'Z') s[i] -= ('A' - 'a');}
```
- O **Move call to strlen outside of loop**
	- **Since result does not change from one iteration to another**
- $\bullet$ **Form of code motion/precomputation**

## Performance

- Lower2: Time doubles when double string length  $\phi$
- **Linear performance** ¢

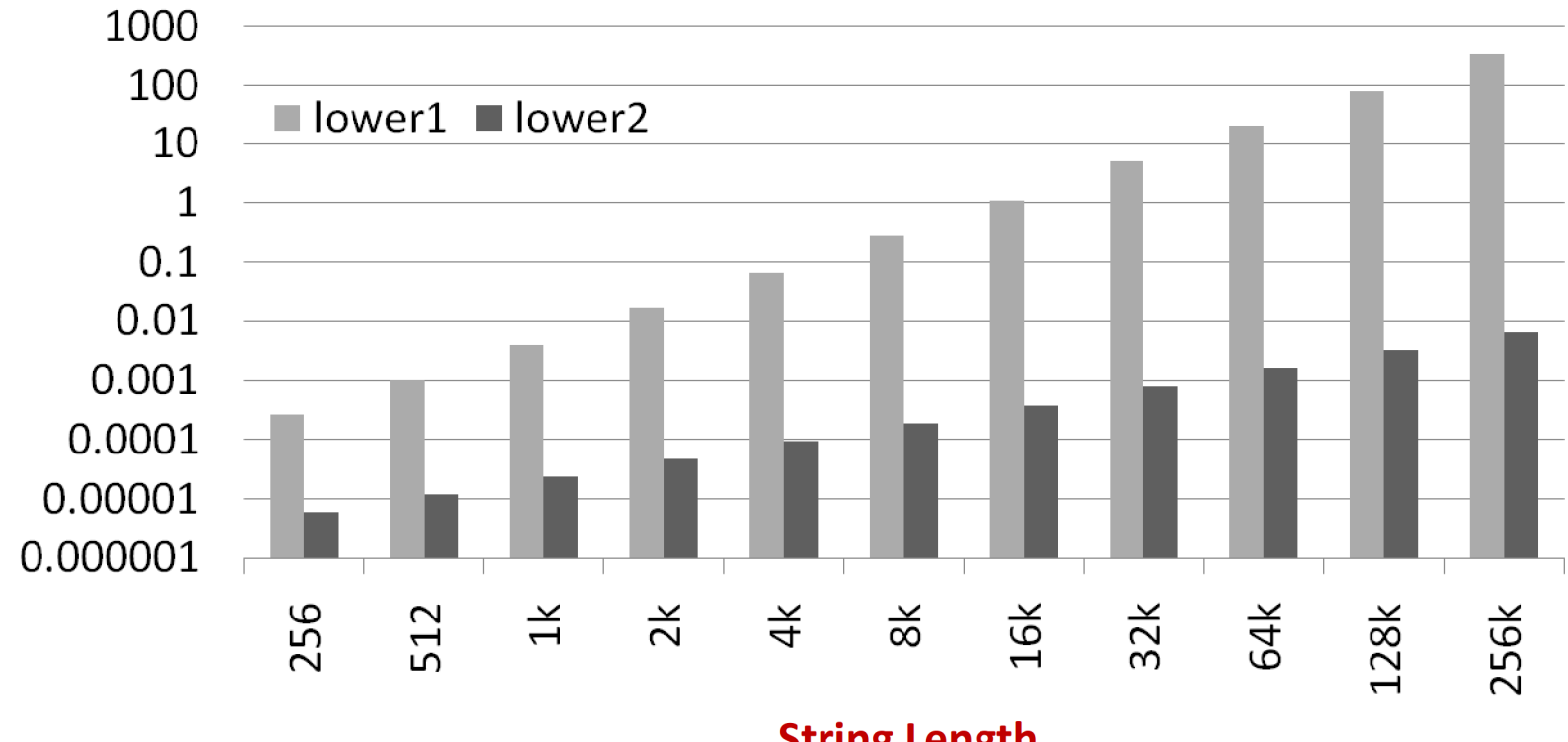

**CPU Seconds** 

**String Length** 

# **Optimization Blocker: Procedure Calls**

#### **. Why couldn't compiler move strlen out of inner loop?**

- Procedure may have side effects
	- For all the compiler knows, strlen could modify the string!
- Function may not return same value for given arguments
	- Could depend on other parts of global state
- Procedure **lower** could interact with **strlen**

### **Compiler usually treats procedure call as a black box that cannot be analyzed**

- Consequence: conservative in optimizations
	- Can only do things that it can be sure always give the same results as the original code

## **Optimization Blocker: Memory Aliasing**

```
// add twice the value stored at yp to the value stored at xpvoid twiddle1(int *xp, int *yp) {*xp += *yp;
 *xp += *yp;}void twiddle2(int *xp, int *yp) {*_{\text{xp}} += 2*(*yp);
```
#### **twiddle1 appears to be less efficient**

**}**

- $\bullet$ 6 memory references: two reads each of \*yp and \*xp, two writes of \*xp
- $\bullet$  **twiddle2 appears to be more efficient** 
	- 3 memory references: read \*yp, read \*xp, write \*xp
- $\bullet$ **Can a compiler come up with twiddle2 if given twiddle1?**

## **Optimization Blocker: Memory Aliasing**

```
// add twice the value stored at \mathbf{yp} to the value stored at \mathbf{xp}// *xp = *xp + 2 * *yp;void twiddle1(int *xp, int *yp) {*xp += *yp;
 *xp += *yp;}void twiddle2(int *xp, int *yp) {*xp += 2*(*yp);}
```
- **But what if xp == yp?**
	- twiddle1 quadruples value at xp
	- twiddle2 triples value at xp
- **Because of this 'aliasing', compiler does not optimize twiddle1** 
	- Could lead to different result
- Assume twiddle1 is programmer's intent

## **Optimization Blocker: Memory Aliasing**

**x = 1000; y = 3000;\*q = y; \*p = x;return \*q;**

#### ¢**What is the return value?**

#### ¢**Two cases:**

- $\S$  q and p are different addresses
- $\S$  q and p are aliases for the same address

# **A Final Thought**

- **Source code optimization can muddle/destroy code clarity and program structure**
	- $\bullet~$  Certain optimizations are pretty easy and not too messy, so do them  $$ e.g, move strlen(s) outside the loop
	- But it's not always that simple...
- **Worth doing when it actually buys you something**
	- Use profiling tools to find out where the code is spending its time(it's often not where you think!) (Alas, we probably won't see gprof and other tools in this course)

### **Premature optimization is the root of all evil**

Donald Knuth